# GIS in Nationalen Naturlandschaften

Müritz-Nationalpark, 6. - 8. Oktober 2011

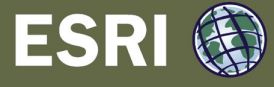

Müritz-Nationalpark

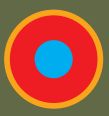

**Konferenzadresse** Nationalparkamt Müritz Schloßplatz 3 17237 Hohenzieritz www. mueritz-nationalpark.de poststelle@npa-mueritz.mvnet.de Telefon +49 (0) 03 98 24/2 52-0 Telefax +49 (0) 03 98 24/2 52-50

### **Anmeldung**

Wir bitten bis zum 15. August 2011 um Anmeldung per beiliegendem Faxformular oder an H.Maennel@npa-mueritz.mvnet.de.

www. nationale-naturlandschaften.de Fotos: Nationalparkamt Müritz

*Schloß Hohenzieritz – Dienstsitz Nationalparkamt Müritz*

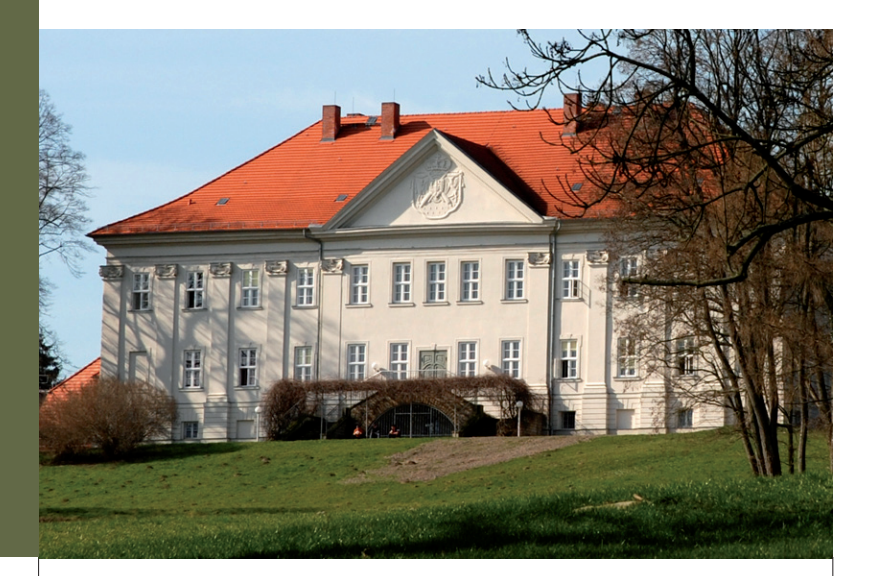

# Programm Samstag, 8.10.2011 Veranstaltungsort Anfahrt

### **Verkehrsanbindung**

Nach Hohenzieritz gelangt man über Peckatel an der B 192 oder über Blumenholz an der B 96. Es bestehen gute Straßenanschlüsse in die umliegenden Städte Neubrandenburg, Penzlin, Neustrelitz und Waren (Müritz).

Der etwa 12 km entfernte Bahnhof in Neustrelitz liegt an der Fernstrecke Berlin–Rostock. Für eine umweltfreundliche Anreise zum Müritz-Nationalpark bestehen gute Verbindungen. Von Berlin aus sind Neustrelitz und Waren (Müritz) stündlich mit dem Zug zu erreichen.

Nähere Auskünfte finden Sie unter www.bahn.de. Zusätzliche Angebote bestehen mit dem täglichen Zugpaar zwischen Rostock und Leipzig (Infos hierzu unter www.interconnex.com). Dieser Zug hält in Neustrelitz und Waren (Müritz). Die Regionalbahn von Neustrelitz nach Hagenow-Land (hier gibt es einen Anschluss in Richtung Hamburg und Schwerin) wird mit Haltepunkten in Kratzeburg, Klockow und Kargow im 2-Stundentakt durch die Ostdeutsche Eisenbahn betrieben.

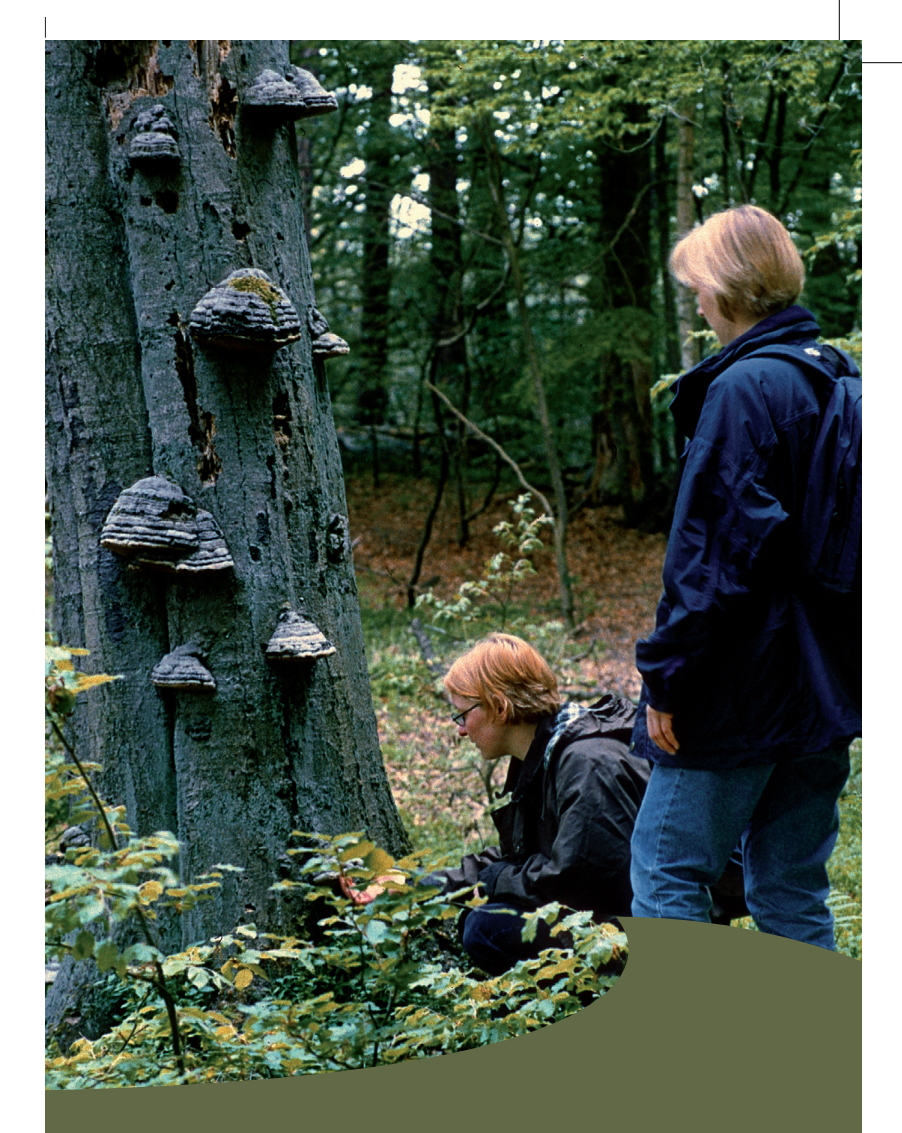

EINLADUNG ZUM 4. ANWENDERTREFFEN

**Exkursion in das Teilgebiet Serrahn des Müritz-Nationalparks**  (optional), Treffpunkt: 9.00 Uhr, Neustrelitz, Edeka Parkplatz (Kühlhausberg)

Mit den Fahrzeugen fahren wir zum Ausgangspunkt unserer Wanderung in den Buchenwald rund um Serrahn. Die Führung wird ungefähr drei Stunden dauern und führt uns über die Ortschaft Serrahn, am Schweingartensee vorbei nach Carpin. In Carpin ist ein gemeinsames Mittagessen geplant. Unterwegs kommen wir an Mooren, einem Aussichtsturm und einen Moorsteg vorbei. Wir werden einen wunderschönen Blick auf Serrahn haben und erfahren Interessantes zur Geschichte dieses slawischen Ortes. Dem Müritz-Nationalpark-Weg folgend wandern wir durch einen ursprünglichen Buchenwald. Vom Schweingartensee sind es bis zum Ziel der Exkursion nur noch einige Minuten.

### **Der 322 km² große Müritz-Nationalpark**

ist der natürlichste Teil der Mecklenburgischen Seenplatte. Wälder, Seen und Mooren zeichnen das Schutzgebiet aus. Seine reizvolle Natur, deren landschaftliche Vielfalt der Mensch über Jahrhunderte beeinflusst hat, hat ihren Ursprung in der letzten Inlandvereisung, die vor 12.000 Jahren endete. Die in ihrer Ausbreitung und Zusammensetzung immer wieder veränderten Wälder zeigen eine mancherorts bereits von Buchenwäldern bestimmte einzigartige Waldwildnis.

Zahlreiche Seen und Moore dokumentieren dynamische Prozesse der eiszeitlichen Landschaftsformung durch mächtige Gletscher. In Größe, Form und Lage verschieden, entfalten sie heute eine stimmungs- und geheimnisvolle Ruhe. Neben den Wäldern finden sich hier wertvolle Lebensräume zahlloser Flechten, Moose, Pflanzen und Tiere. See- und Fischadler sowie Kraniche gehören zu den imposantesten unter den geschützten Arten des Nationalparks. Es gibt keine Zeit im Jahreslauf ohne besondere Schauspiele der Natur! Ihren Schutz zu gewährleisten und erlebbar zu machen, ist Aufgabe des Nationalparkamtes, das sich für ein erfolgreiches Schutzgebietsmanagement moderner Instrumente und Methoden bedient und regionale Akteure in die Schutzgebietsentwicklung einbezieht.

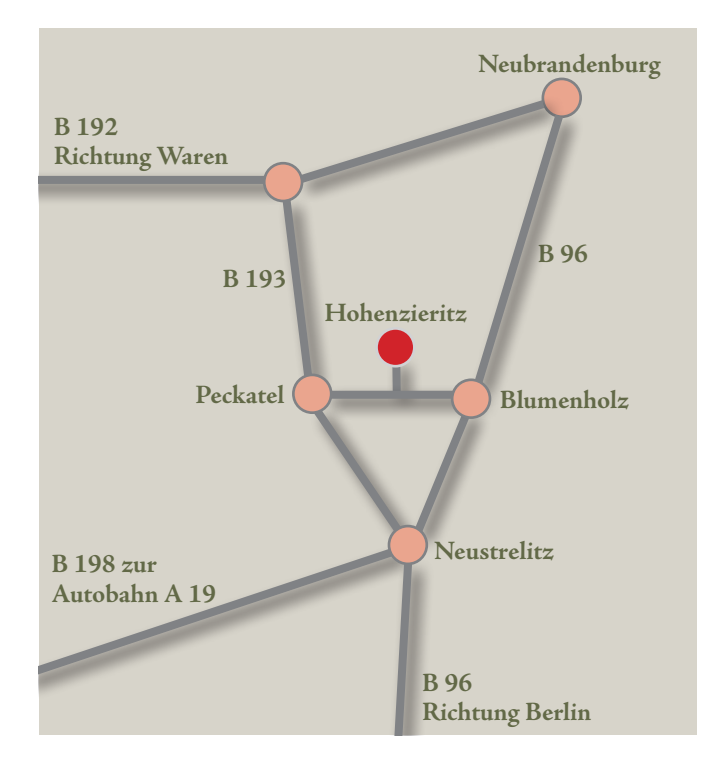

Das Nationalparkamt Müritz unterstützt durch EUROPARC Deutschland e.V. und die ESRI Deutschland GmbH lädt zum 4. Anwendertreffen "GIS in Nationalen Naturlandschaften" ein.

Das im Zweijahres-Rhythmus stattfindende Anwendertreffen bietet GIS-Verantwortlichen aus Schutzgebietsverwaltungen Zeit und Raum für einen Blick auf neue Entwicklungen, für fachliche Diskussionen und den persönlichen Austausch.

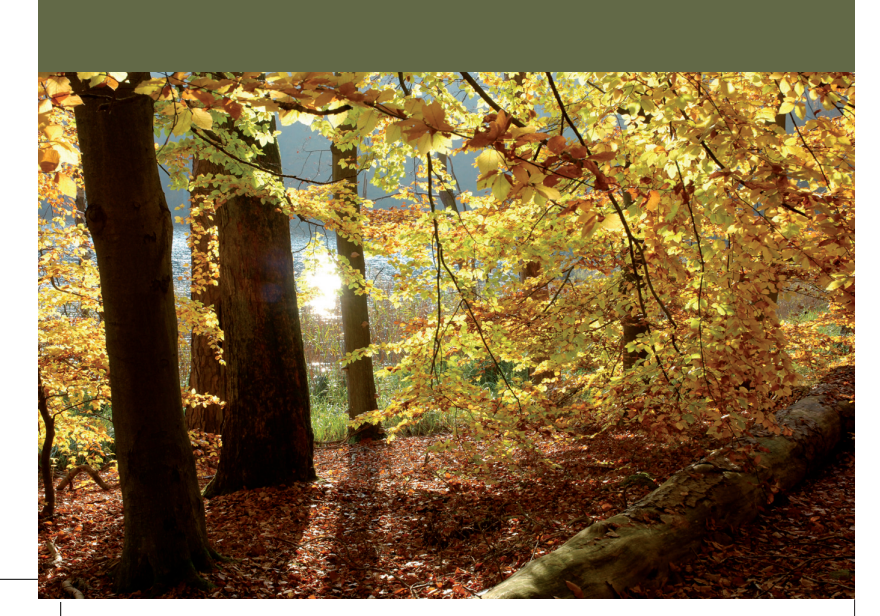

## Programm Donnerstag, 6.10.2011 Programm Freitag, 7.10.2011

# Einladung

- **Nutzung des GIS bei der Erarbeitung von FFH Managementplänen im Naturpark Feldberger Seenlandschaft** Martin Wyczinski, *Naturpark Feldberger Seenlandschaft* anagementpläne für das FFH Gebiet "Wälder bei Feldberg mit Breitem Luzin und Dolgener See"
	- **Lücken im Netz? GIS-basierte Analyse der Schutzgebietsvernetzung** Dr. Marco Neubert, *Leibniz-Institut für ökologische Raumentwicklung e.V. (IÖR)* ethoden und Ergebnisse einer GIS-Analyse des transnationalen hutzgebietsnetzwerke in Mitteleuropa; Vernetzungsgrad, Klassifikation von Kerngebieten und Analyse von Lücken im Schutzgebietsnetz
- de des Vortragsprogrammes am Donnerstag
- vendveranstaltung im Kulturzentrum "Alte Kachelofenfabrik" ndberg 3a, Neustrelitz

- **Führung beim DLR in Neustrelitz, Kalkhorstweg 53** Nach einer kurzen Einweisung durch Mitarbeiter des Deutschen Zentrums für Luft- und Raumfahrt (DLR) Standort Neustrelitz erfolgt eine Führung durch die Räumlichkeiten und über das Gelände. 8.30 Uhr
- 12.00 Uhr Mittagessen in der Tüftentenne in Neustrelitz, Kühlhausberg 16

- **Digitale Datenarchivierung Konzepte und Lösungen im**  14.00 Uhr **Schweizerischen Nationalpark** Antonia Eisenhut und Maja Rapp, *Schweizerischer Nationalpark* Sicherung digital "geborener" Daten für eine Nutzung in 20, 50 oder 100 Jahren, Fragen der Hardware, der Software, der Formate und deren Lösung im SNP
- **Aufbau, Bestandteile und Datenflüsse im Landschaftsinfor-**14.30 Uhr **mationssystem Mecklenburg-Vorpommern (LINFOS M-V)**  Harald Karl, *Landesamt für Umwelt, Naturschutz und Geologie M-V* Im LINFOS M-V sind die Geofachdaten zu Natur und Landschaft zusammenfassend aufbereitet und dokumentiert. Aufbau und Umfang sowie Datenflüsse von der Erhebung bis zur Nutzung werden erläutert.
- 15.00 Uhr Kaffeepause

Ergebnisse der Auswertung einer Luftbildzeitreihe von 1937 bis 2008 im Buchenwaldreservat Heilige Hallen (MV)

### ffeepause

### **GIS in der Schutzgebietsplanung**

16.00 Uhr JECAMI - The "Joint ecological analysis and mapping **initiative" – Ein webbasiertes Analyse-Tool.** Christian Schmid, *Schweizerischer Nationalpark* Ein Interreg-Projekt des Schweizerischen Nationalparks mit verschiedenen Projektpartnern zur Analyse und Visualisierung ökologischer Konnektivität in der Alpenwelt, Landschaftpotenziale für ökologische Korridore, Barrieren, Habitate und Kerngebiete verschiedener Leitarten im klein- und grossräumigen Vergleich

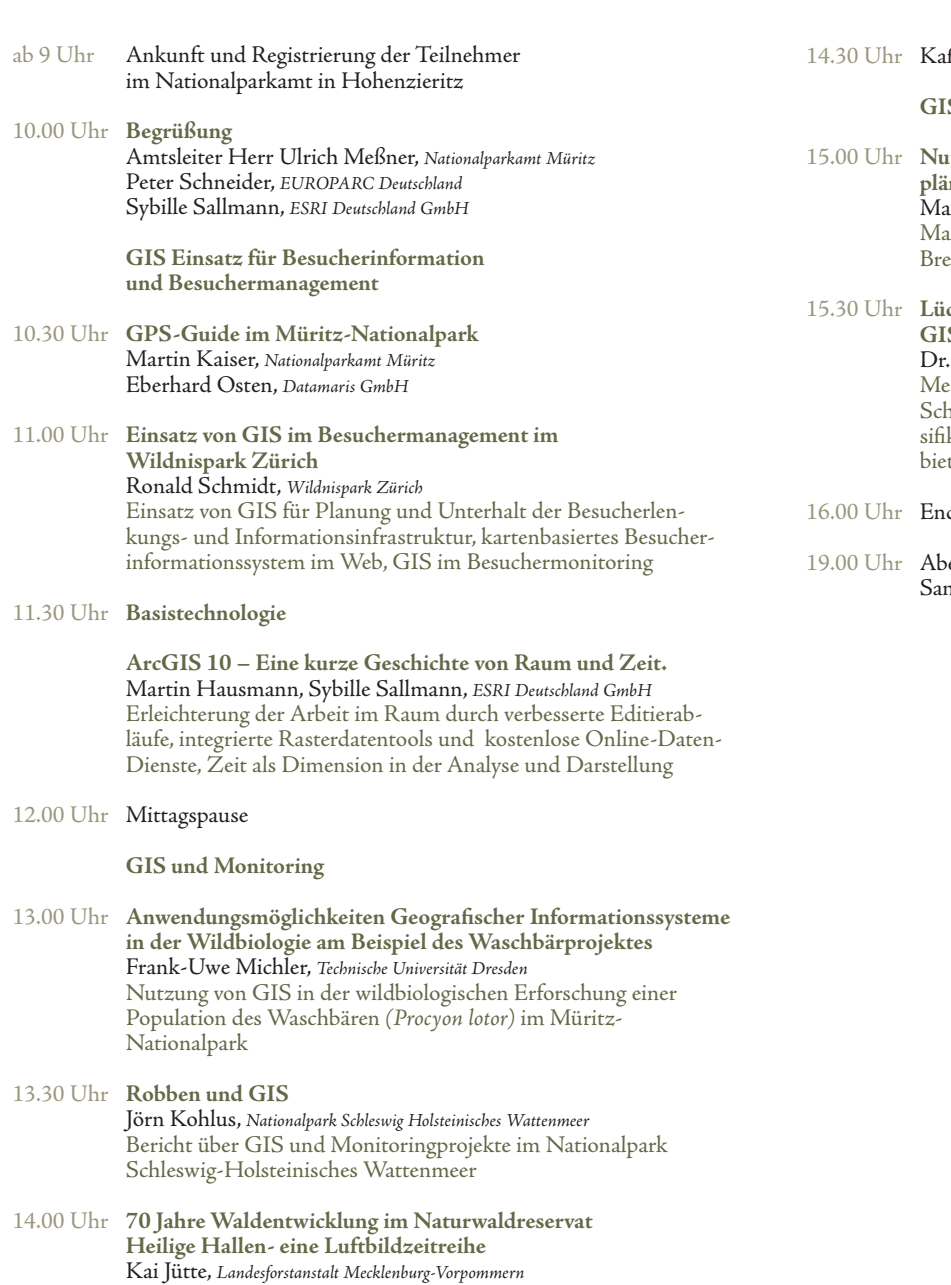

### **Datenmanagement**

### **Datenbereitstellung und Aufbereitung von Satellitendaten** 13.30 Uhr Jörn Reike, *Euromap GmbH, Neustrelitz* Möglichkeiten der Datenbereitstellung und Aufbereitung von Satellitendaten für die spätere Nutzung in Schutzgebietsverwaltungen, Einsatz im Bereich der Klimamodellierung; Verfahrensketten von Rohdaten zu orthokorrigierten Daten und anschließend fertigen Landbedeckungskarten

### **Modellierung und Landschaftsanalyse**

**Modellierung, Monitoring und Management von Auswirkungen**  15.30 Uhr **des Klimawandels auf Schutzgebiete** Dr. Marco Neubert, *Leibniz-Institut für ökologische Raumentwicklung e.V. (IÖR)* Klimawandel und Schutzgebiete, Modellierung vorhersehbarer Veränderungen klimarelevanter Parameter, fernerkundungsbasiertes Monitoring, Schlussfolgerungen hinsichtlich eines angepassten Schutzgebietsmanagements, Untersuchungen aus Deutschland sowie Mittel- und Osteuropa

Abschluss 16.30 Uhr